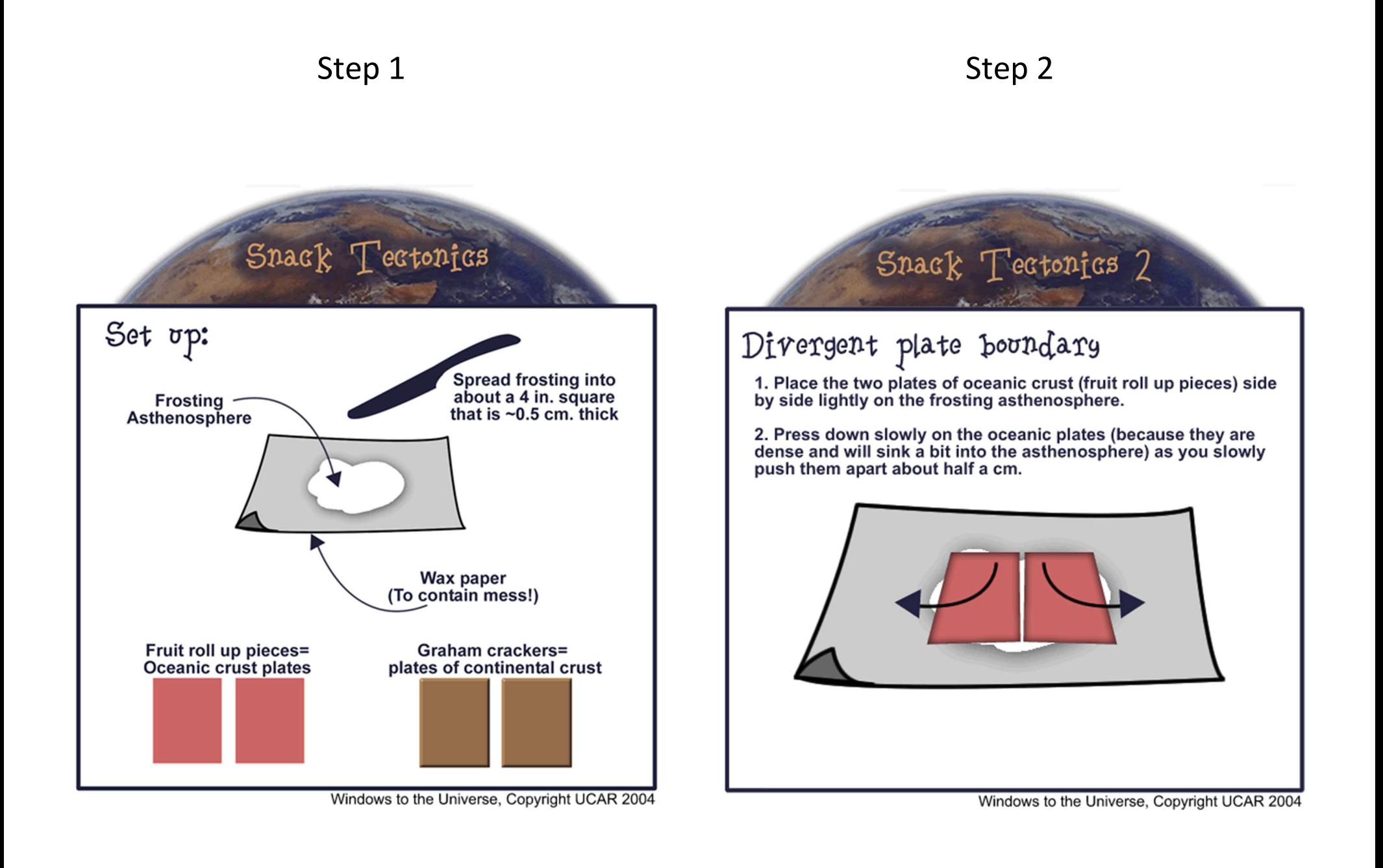

## Snack Tectonics 3

## Continental-oceanic collision

1. Remove one of the fruit roll ups from the frosting.

2. Place one graham cracker lightly onto the frosting asthenosphere next to the remaining fruit roll up. Continental crust is less dense than oceanic crust. It floats high on the asthenosphere so don't push it down.

3. Gently push the continent (graham cracker) towards the ocean plate (fruit roll up) until the two overlap and the graham cracker is on top. The oceanic plate has been subducted!

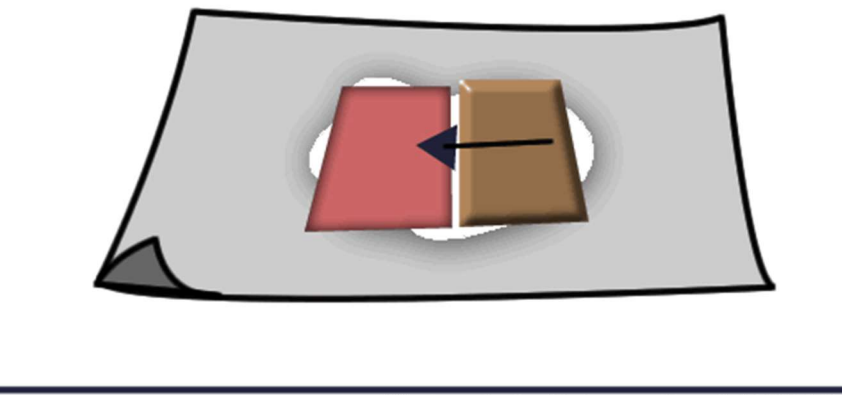

Windows to the Universe, Copyright UCAR 2004

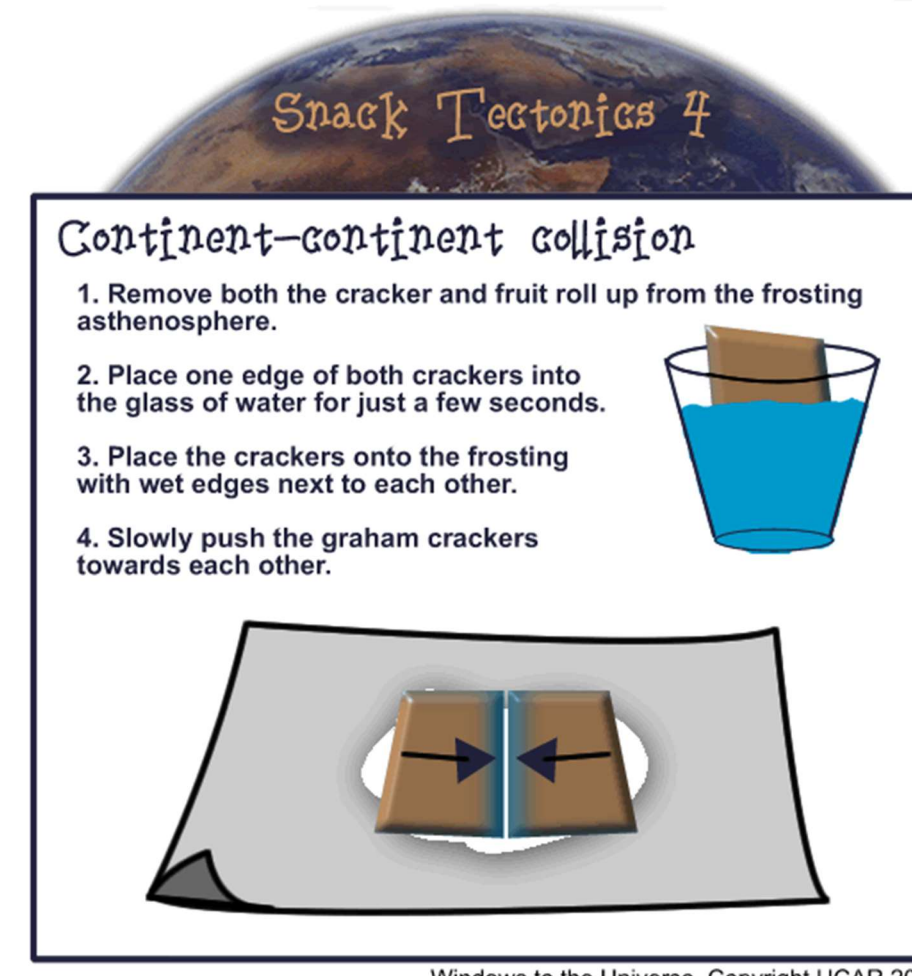

Windows to the Universe, Copyright UCAR 2004

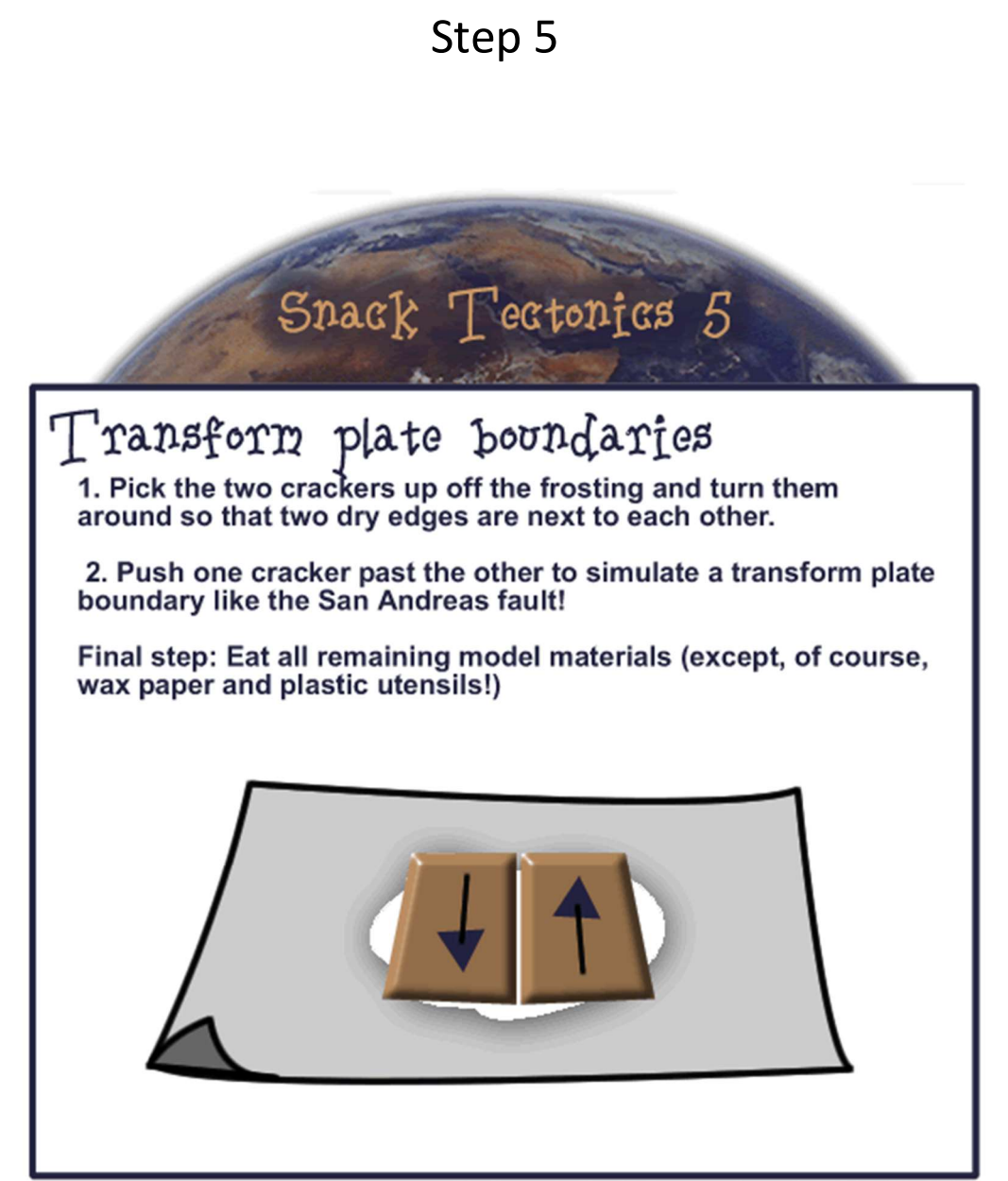

Windows to the Universe, Copyright UCAR 2004